# **Advanced Systems Lab**

Spring 2024

Lecture: Optimization for Instruction-Level Parallelism

Instructor: Markus Püschel

TA: Tommaso Pegolotti, several more

ETH

Eidgenössische Technische Hochschule Zürich Swiss Federal Institute of Technology Zurich

1

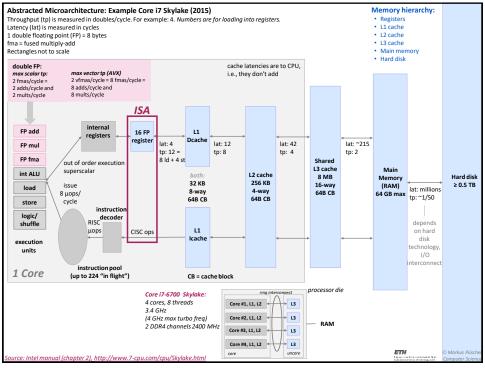

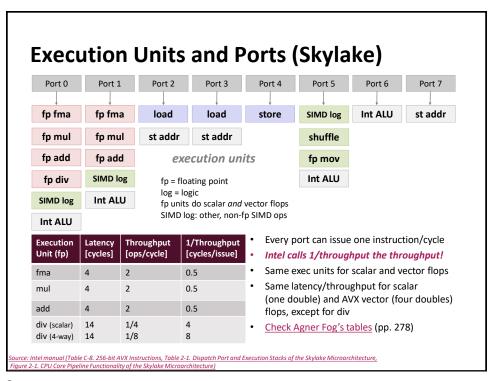

## **How To Make Code Faster?**

It depends! First high-level approaches:

Memory bound: Reduce memory traffic

- Reduce cache misses
- Compress data

Compute bound: Keep floating point units busy

- Reduce cache misses, register spills
- Instruction level parallelism (ILP)
- Vectorization

Next: Optimizing for ILP (an example)

Chapter 5 in Computer Systems: A Programmer's Perspective, 2<sup>nd</sup> edition, Randal E. Bryant and David R. O'Hallaron, Addison Wesley 2010

Part of these slides are adapted from the course associated with this book

# **Superscalar Processor**

Definition: A superscalar processor can issue and execute *multiple instructions in one cycle*. The instructions are retrieved from a sequential instruction stream and are usually scheduled dynamically.

Benefit: Superscalar processors can take advantage of *instruction level* parallelism (ILP) that many programs have.

Most desktop/laptop CPUs since about 1998 are superscalar

Intel: since Pentium Pro

Simple embedded processors are usually not superscalar

Deep pipelines also require ILP (explained today).

5

5

# can be executed in parallel and in any order t2 = t0 + t1 t5 = t4 \* t3 t6 = t2 + t5 Dependencies

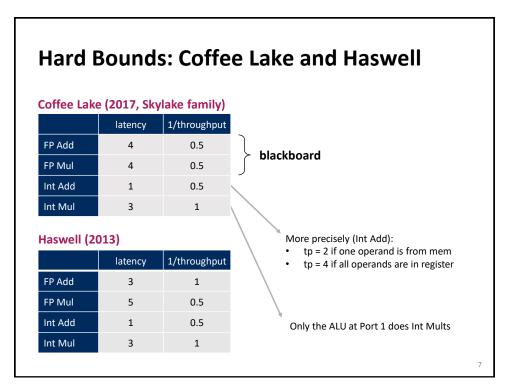

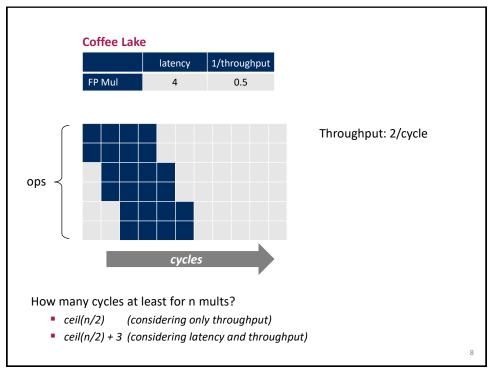

# **Example Computation: Reduction**

9

# **Runtime of Reduce (Coffee Lake)**

```
void reduce(vec_ptr v, data_t *dest)
{
  int i;
  int length = vec_length(v);
  data_t *d = get_vec_start(v);
  data_t t = IDENT;
  for (i = 0; i < length; i++)
    t = t OP d[i];
  *dest = t;
}</pre>
```

Measured cycles per OP

| Method | Int (ad | ld/mult) | Float (ad | ld/mult) |
|--------|---------|----------|-----------|----------|
| reduce | 1.29    | 2.95     | 3.91      | 3.91     |
| bound  | 0.5     | 1.0      | 0.5       | 0.5      |

Questions:

- Explain red row
- Explain gray row

This and all following measurements: gcc -O3 -mavx2 -fno-tree-vectorize

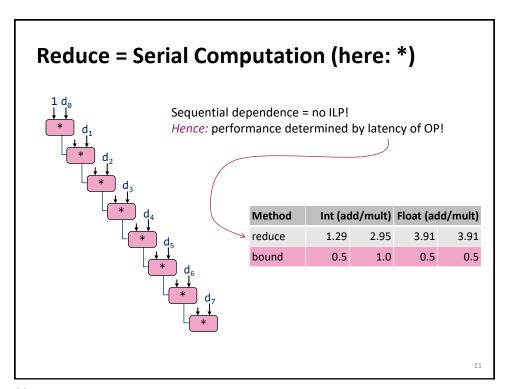

# **Loop Unrolling**

Perform 2x more useful work per iteration

How does the runtime change?

# **Effect of Loop Unrolling**

| Method   | Int (ad | ld/mult) | Float (add/mult) |      |  |
|----------|---------|----------|------------------|------|--|
| combine4 | 1.29    | 2.95     | 3.91             | 3.91 |  |
| unroll2  | 1.0     | 2.93     | 3.90             | 3.91 |  |
| bound    | 0.5     | 1.0      | 0.5              | 0.5  |  |

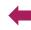

Helps integer sum a bit

Others don't improve. Why?

Still sequential dependency

```
x = (x OP d[i]) OP d[i+1];
```

13

13

# **Loop Unrolling with Separate Accumulators**

```
void unroll2_sa(vec_ptr v, data_t *dest)
{
    int length = vec_length(v);
    int limit = length-1;
    data_t *d = get_vec_start(v);
    data_t x0 = IDENT;
    data_t x1 = IDENT;
    int i;
    /* Combine 2 elements at a time */
    for (i = 0; i < limit; i += 2) {
        x0 = x0 OP d[i];
        x1 = x1 OP d[i+1];
    }
    /* Finish any remaining elements */
    for (; i < length; i++)
        x0 = x0 OP d[i];
    *dest = x0 OP x1;
}</pre>
```

Effect on runtime?

Can this change the result of the computation?

Floating point: yes!

14

# **Effect of Separate Accumulators**

| Method     | Int (ad | dd/mult) | Float (add/mult) |      |  |  |
|------------|---------|----------|------------------|------|--|--|
| combine4   | 1.29    | 2.95     | 3.91             | 3.91 |  |  |
| unroll2    | 1.0     | 2.93     | 3.90             | 3.91 |  |  |
| unroll2-sa | 0.8     | 1.49     | 1.96             | 1.97 |  |  |
| bound      | 0.5     | 1.0      | 0.5              | 0.5  |  |  |

Almost exact 2x speedup (over unroll2) for Int \*, FP +, FP \*

Breaks sequential dependency

15

15

# **Separate Accumulators**

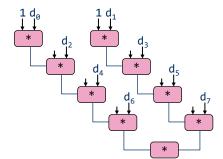

### What changed:

Two independent "streams" of operations

### **Overall Performance**

- N elements, D cycles latency/op
- Should be (N/2+1)\*D cycles: cycles per OP ≈ D/2

What Now?

16

# **Unrolling & Accumulating**

### Idea

- Use K accumulators
- Increase K until best performance reached
- Need to unroll by L, K divides L

### Limitations

- Diminishing returns:
   Cannot go beyond throughput limitations of execution units
- Some overhead for short lengths: Finish off iterations sequentially

17

**17** 

# Unrolling & Accumulating: FP \*

Coffee Lake: FP multiplication

- 1/Throughput = cycles/issue = 0.5
- Throughput = 2
- Latency = 4

|              | FP64 * |      |      | ι    | Inrolling | Factor | L    |      |      |
|--------------|--------|------|------|------|-----------|--------|------|------|------|
| Accumulators | K      | 1    | 2    | 3    | 4         | 6      | 8    | 10   | 12   |
|              | 1      | 3.91 | 3.91 |      | 3.91      |        | 3.91 |      |      |
|              | 2      |      | 1.97 |      | 1.97      |        | 1.96 |      |      |
|              | 3      |      |      | 1.32 |           | 1.32   |      |      |      |
|              | 4      |      |      |      | 1.00      |        | 1.0  |      |      |
|              | 6      |      |      |      |           | 0.70   |      |      | 0.70 |
|              | 8      |      |      |      |           |        | 0.56 |      |      |
|              | 10     |      |      |      |           |        |      | 0.54 |      |
|              | 12     |      |      |      |           |        |      |      | 0.54 |

Why 8?

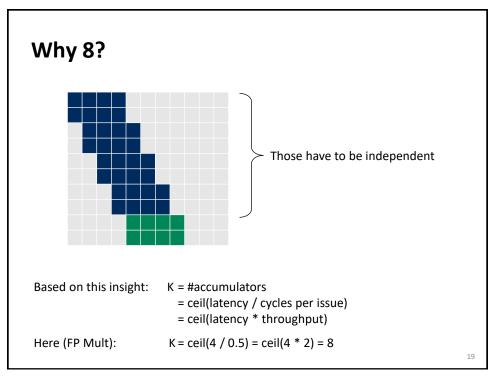

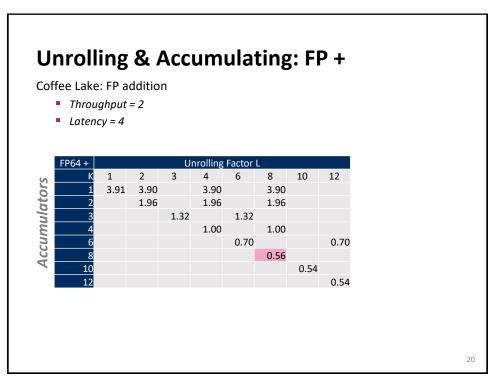

# **Unrolling & Accumulating: Int \***

Coffee Lake: Int multiplication

- Throughput = 1
- *Latency = 3*

|              | Int * | * Unrolling Factor L |      |      |      |      |      |      |      |
|--------------|-------|----------------------|------|------|------|------|------|------|------|
| Accumulators | K     | 1                    | 2    | 3    | 4    | 6    | 8    | 10   | 12   |
|              | 1     | 2.94                 | 2.94 |      | 2.93 |      | 2.93 |      |      |
|              | 2     |                      | 1.49 |      | 1.49 |      | 1.49 |      |      |
|              | 3     |                      |      | 1.32 |      | 1.32 |      |      |      |
|              | 4     |                      |      |      | 1.01 |      | 1.01 |      |      |
|              | 6     |                      |      |      |      | 1.01 |      |      | 1.00 |
|              | 8     |                      |      |      |      |      | 1.01 |      |      |
|              | 10    |                      |      |      |      |      |      | 1.01 |      |
|              | 12    |                      |      |      |      |      |      |      | 1.01 |

21

21

# **Unrolling & Accumulating: Int +**

Coffee Lake: Int multiplication

- Throughput = 2
- Latency = 1

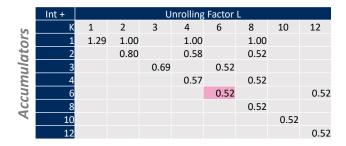

Interesting question: what exactly happens here?

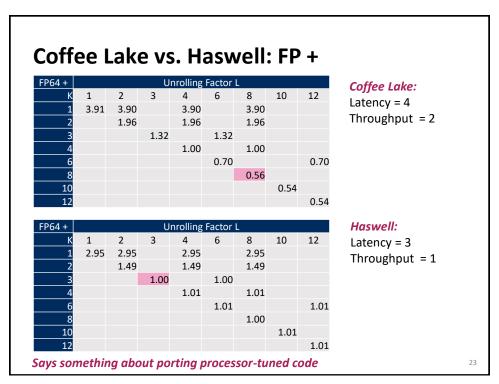

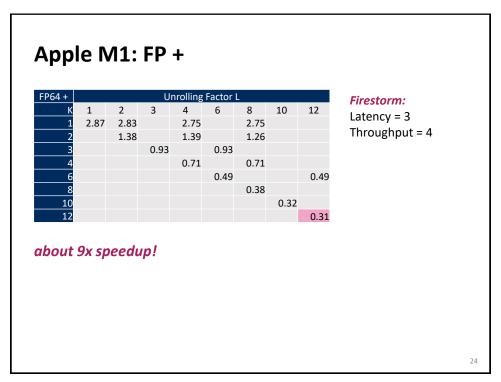

# **Summary (ILP)**

Deep pipelines and multiple ports require ILP for good performance

ILP may have to be made explicit in program

Potential blockers for compilers

- Reassociation changes result (floating point)
- Too many choices, no good way of deciding

### Unrolling

- By itself does usually nothing (branch prediction works usually well)
- But may be needed to enable additional transformations (here: reassociation)

How to program this example?

- Solution 1: program generator generates alternatives and picks best
- Solution 2: use model based on latency and throughput

We have seen how to obtain runtime bounds based on throughput and runtime estimates considering latency. Can be done on arbitrary computation DAGs.